# Creo 3.0 Curriculum Guide

# Live Classroom Curriculum Guide

- Update to Creo Parametric 3.0 from Creo Parametric 2.0
- Introduction to Creo Parametric 3.0
- Advanced Modeling using Creo Parametric 3.0
- Advanced Assembly Design using Creo Parametric 3.0
- Introduction to Creo Simulate 3.0
- Detailing using Creo Parametric 3.0
- Surfacing using Creo Parametric 3.0
- Sheetmetal using Creo Parametric 3.0
- Milling using Creo Parametric 3.0
- Introduction to Creo Direct 3.0
- Flexible Modeling using Creo Parametric 3.0
- Introduction to Creo Layout 3.0
- Introduction to Creo Options Modeler 3.0
- Piping using Creo Parametric 3.0
- Behavioral Modeling using Creo Parametric 3.0

## Update to Creo Parametric 3.0 from Creo Parametric 2.0

#### **Overview**

Course Code

TRN-4500-T

Course Length

1 Day

In this course, you will learn how to utilize the variety of functionality enhancements in Creo Parametric 3.0. You will be introduced to user interface appearance enhancements such as the active window and right-click menu enhancements. You will examine the Part Modeling enhancements to features such as Draft, Pattern, UDF, Rounds, and Spinal Bend. You will experiment with the new Edit References dialog box on part models and study the surfacing enhancements to surface copy, flatten quilt, boundary blends, and the new connection analysis tool. Freestyle surfacing enhancements to the Join tool and aligning to geometry will also be covered. You will also learn about Flexible Modeling enhancements to tangency propagation, flexible patterns, round/chamfer recognition, and the flexible move tool. You will investigate the new Assembly capabilities such as the built-in hardware library and the Intelligent Fastener extension, as well as enhanced Assembly functionality such as heterogeneous (multi-CAD) assembly and the Design Exploration extension. You will examine the new Dimension and Note functionality for 2-D drawings and review various detailing enhancements. Finally, you will learn to use the many updated tools in Sheetmetal mode such as Die Forms, Bend Relief, and Rip, as well as the enhancement for bending in multiple planes.

At the end of each module, you will complete a set of review questions to reinforce critical topics from that module. At the end of the course, you will complete a course assessment in Pro/FICIENCY intended to evaluate your understanding of the course as a whole.

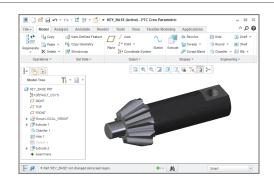

#### **Course Objectives**

- Use the Interface enhancements in Creo Parametric 3.0.
- Use the Part Modeling enhancements in Creo Parametric 3.0.
- Use the Surfacing enhancements in Creo Parametric 3.0.
- Use the Flexible Modeling enhancements in Creo Parametric 3.0.
- Use the Intelligent Fastener extension in Creo Parametric 3.0.
- Use the Design Exploration extension in Creo Parametric 3.0.
- Use the Drawing enhancements in Creo Parametric 3.0.
- Use the Sheetmetal enhancements in Creo Parametric 3.0.

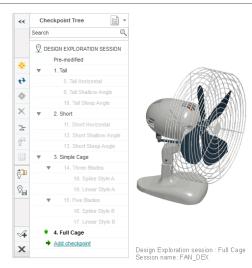

#### **Prerequisites**

• Introduction to Creo Parametric 2.0, or equivalent experience with Creo Parametric 2.0

#### **Audience**

• This course is intended for design engineers, mechanical designers, and industrial designers. People in related roles will also benefit from taking this course.

# Agenda

| Module | 1 | Interface Enhancements          |
|--------|---|---------------------------------|
| Module | 2 | Part Modeling Enhancements      |
| Module | 3 | Surfacing Enhancements          |
| Module | 4 | Flexible Modeling Enhancements  |
| Module | 5 | Utilizing Intelligent Fasteners |
| Module | 6 | Utilizing Design Exploration    |
| Module | 7 | Drawing Enhancements            |
| Module | 8 | Sheetmetal Enhancements         |

### **Introduction to Creo Parametric 3.0**

#### **Overview**

Course Code

TRN-4501-T

Course Length

5 Days

In this course, you will learn core modeling skills and quickly become proficient with Creo Parametric 3.0. Topics include sketching, part modeling, assemblies, drawings, and basic model management techniques. The course also includes a comprehensive design project that enables you to practice your new skills by creating realistic parts, assemblies, and drawings. After completing the course, you will be well prepared to work effectively on product design projects using Creo Parametric 3.0.

At the end of each module, you will complete a set of review questions to reinforce critical topics from that module. At the end of the course, you will complete a course assessment in Pro/FICIENCY intended to evaluate your understanding of the course as a whole.

- Learn the basic Creo Parametric modeling process
- Understand Creo Parametric concepts
- Learn how to use the Creo Parametric interface
- Select and edit geometry, features, and models
- Sketch geometry and use tools
- · Create sketches for features
- Create datum planes and datum axes
- · Create extrudes, revolves, and profile ribs
- · Utilize internal sketches and embedded datums
- Create sweeps and blends
- · Create holes, shells, and drafts
- Create rounds and chamfers
- · Group, copy, and mirror items
- Create patterns
- Measure and inspect models
- · Assemble with constraints
- Assemble with connections
- Explode assemblies
- Lay out drawings and create views
- Create drawing annotations

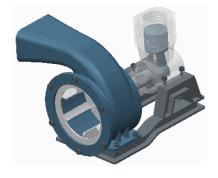

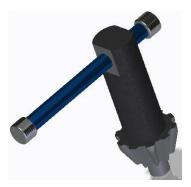

- Use layers
- Investigate parent/child relationships
- Capture and manage design intent
- Resolve failures and seek help
- Comprehensive two part Design Project

#### **Prerequisites**

• None

#### Audience

• This course is intended for product designers, drafters, industrial/conceptual designers, and routed systems designers. People in related roles will also benefit from taking this course.

## Agenda

## Day 1

| Module | 1 | Introduction to the Creo Parametric Basic Modeling Process |
|--------|---|------------------------------------------------------------|
| Module | 2 | Understanding Creo Parametric Concepts                     |
| Module | 3 | Using the Creo Parametric Interface                        |
| Module | 4 | Selecting Geometry, Features, and Models                   |
| Module | 5 | Editing Geometry, Features, and Models                     |
| Module | 6 | Creating Sketcher Geometry                                 |
|        |   |                                                            |

## Day 2

| Module | 7  | Using Sketcher Tools                     |
|--------|----|------------------------------------------|
| Module | 8  | Creating Sketches for Features           |
| Module | 9  | Creating Datum Features: Planes and Axes |
| Module | 10 | Creating Extrudes, Revolves, and Ribs    |
| Module | 11 | Sketcher Workflow                        |
| Module | 12 | Creating Sweeps and Blends               |

## Day 3

| Module | 13 | Creating Holes, Shells, and Draft |
|--------|----|-----------------------------------|
| Module | 14 | Creating Rounds and Chamfers      |
| Module | 15 | Project I                         |
| Module | 16 | Group, Copy, and Mirror Tools     |
| Module | 17 | Creating Patterns                 |
| Module | 18 | Measuring and Inspecting Models   |

| Module20Assembling with ConnectionsModule21Exploding AssembliesModule22Drawing Layout and ViewsModule23Creating Drawing AnnotationsModule24Using Layers | Module | 19 | Assembling with Constraints  |
|----------------------------------------------------------------------------------------------------|--------|----|------------------------------|
| Module  22  Drawing Layout and Views    Module  23  Creating Drawing Annotations                                                                        | Module | 20 | Assembling with Connections  |
| Module 23 Creating Drawing Annotations                                                                                                    | Module | 21 | Exploding Assemblies         |
|                                                                                                    | Module | 22 | Drawing Layout and Views     |
| Module 24 Using Layers                                                                                                    | Module | 23 | Creating Drawing Annotations |
|                                                                                                    | Module | 24 | Using Layers                 |

| Module | 25 | Investigating Parent/Child Relationships |
|--------|----|------------------------------------------|
| Module | 26 | Capturing and Managing Design Intent     |
| Module | 27 | Resolving Failures and Seeking Help      |
| Module | 28 | Project II                               |

## **Advanced Modeling using Creo Parametric 3.0**

#### **Overview**

Course Code

TRN-4502-T

3 Days

Course Length

The Advanced Modeling using Creo Parametric 3.0 training course teaches you how to use advanced part modeling techniques to improve your product designs. In this course, you will learn how to create and modify design models using advanced sketching techniques and feature creation tools. You will also learn how to reuse existing design geometry when creating new design models. After completing this course, you will be well prepared to work

Creo Parametric 3.0. At the end of each module, you will complete a set of review questions to reinforce critical topics from that module. At the end of the course, you will complete a course assessment in Pro/FICIENCY intended to evaluate your understanding of the course as a whole.

efficiently with complex product designs using

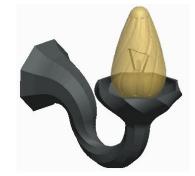

#### **Course Objectives**

- Learn advanced selection techniques
- · Create advanced datum features
- Use advanced sketching techniques
- Create advanced holes
- Create advanced drafts and ribs
- Create advanced shells
- · Create advanced rounds and chamfers
- Use relations and parameters
- Create advanced blends
- Create sweeps with variable sections
- Create helical sweeps
- Create swept blends
- · Learn advanced layer techniques
- Learn advanced reference management techniques
- Create family tables
- Reuse features
- Learn advanced copy techniques
- Create advanced patterns

#### **Prerequisites**

• Introduction to Creo Parametric 3.0

#### Audience

• This course is intended for mechanical designers, design engineers. People in related roles will also benefit from taking this course.

## Agenda

## Day 1

| Module | 1 | Advanced Selection           |
|--------|---|------------------------------|
| Module | 2 | Advanced Datum Features      |
| Module | 3 | Advanced Sketching           |
| Module | 4 | Advanced Hole Creation       |
| Module | 5 | Advanced Drafts and Ribs     |
| Module | 6 | Advanced Shells              |
| Module | 7 | Advanced Rounds and Chamfers |

## Day 2

| Module | 8  | Relations and Parameters      |
|--------|----|-------------------------------|
| Module | 9  | Advanced Blends               |
| Module | 10 | Sweeps with Variable Sections |
| Module | 11 | Helical Sweeps                |
| Module | 12 | Swept Blends                  |

| Module | 13 | Advanced Layers               |
|--------|----|-------------------------------|
| Module | 14 | Advanced Reference Management |
| Module | 15 | Family Tables                 |
| Module | 16 | Reusing Features              |
| Module | 17 | Advanced Copy                 |
| Module | 18 | Advanced Patterns             |

## **Advanced Assembly Design using Creo Parametric 3.0**

#### **Overview**

Course Code

TRN-4503-T

Course Length

3 Days

In this course, you will learn how to use Creo Parametric 3.0 to create and manage complex assemblies. You will learn how to use advanced assembly tools that enable you to add and maintain designs, increase your efficiency, and increase system performance when working with large assemblies. In addition, you will learn the basics of using and creating predefined assembly structures and skeletons, which are both valuable tools typically used in a top-down design process. The course also includes an assembly design project that enables you to practice your new skills by performing various design tasks in an assembly model.

At the end of each module, you will complete a set of review questions to reinforce critical topics from that module. At the end of the course, you will complete a course assessment in Pro/FICIENCY intended to evaluate your understanding of the course as a whole.

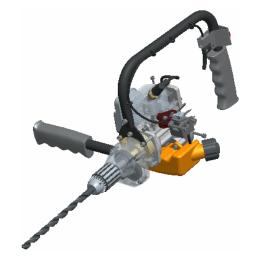

- Use advanced component selection
- · Use advanced assembly constraints
- Create and use component interfaces
- Utilize intelligent fasteners
- · Create and use flexible components
- · Restructure and mirror assemblies
- Use assembly features and shrinkwrap
- Replace components in an assembly
- Understand the basics of simplified reps
- Create cross-sections, display styles, and combined views
- Substitute components by reps, envelopes, and simplified reps
- Understand advanced simplified rep functionality
- Create and use assembly structure and skeletons
- Utilize design exploration

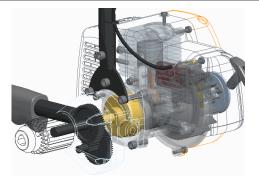

### Prerequisites

- Introduction to Creo Parametric 3.0
- Update to Creo Parametric 3.0 from Creo Parametric 2.0

#### **Audience**

• This course is intended for design engineers and mechanical designers. People in related roles will also benefit from taking this course.

## Agenda

## Day 1

| Module | 1 | Advanced Component Selection            |
|--------|---|-----------------------------------------|
| Module | 2 | Using Advanced Assembly Constraints     |
| Module | 3 | Creating and Using Component Interfaces |
| Module | 4 | Utilizing Intelligent Fasteners         |
| Module | 5 | Creating and Using Flexible Components  |
| Module | 6 | Restructuring and Mirroring Assemblies  |
|        |   |                                         |

## Day 2

| Module | 7  | Using Assembly Features and Shrinkwrap                                    |
|--------|----|---------------------------------------------------------------------------|
| Module | 8  | Replacing Components in an Assembly                                       |
| Module | 9  | Understanding the Basics of Simplified Reps                               |
| Module | 10 | Creating Cross-Sections, Display Styles, Layer States, and Combined Views |
|        |    |                                                                           |

| Module | 11 | Substituting Components using User Defined, Envelopes, and Simplified Reps |
|--------|----|----------------------------------------------------------------------------|
| Module | 12 | Understanding Advanced Simplified Rep Functionality                        |
| Module | 13 | Creating and Using Assembly Structure and Skeletons                        |
| Module | 14 | Utilizing Design Exploration                                               |
| Module | 15 | Project                                                                    |

## Introduction to Creo Simulate 3.0

#### **Overview**

Course Code

TRN-4504-T

Course Length

5 Days

In this course, you will learn how to test, validate, and optimize product designs with the Creo Simulate module. Creo Simulate enables you to simulate structural and thermal loads on product designs. You will complete comprehensive, hands-on lab exercises that simulate realistic analysis and design optimization activities. You will also be introduced to advanced topics such as dynamic analyses, combined mechanical and thermal analyses, and Optimization Studies. After completing the course, you will be able to run engineering analyses and optimizations on your product design models.

At the end of each module, you will complete a set of review questions to reinforce critical topics from that module. At the end of the course, you will complete a course assessment in Pro/FICIENCY intended to evaluate your understanding of the course as a whole.

- Understand the basic Simulate analysis process
- Understand theory and simulate model topics
- Explore results
- Explore materials and material properties
- Understand and use Simulate idealizations
- Understand and use structural loads
- · Understand and use structural constraints
- Run structural analyses
- Understand convergence
- Analyze assemblies with Simulate
- · Complete design and sensitivity studies
- Run optimization studies
- Understand the basics of Thermal analysis

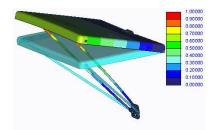

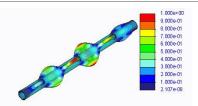

#### Prerequisites

• Three months of Pro/ENGINEER Wildfire 5.0 or Creo Parametric experience

#### Audience

• This course is intended for design engineers and mechanical designers. People in related roles will also benefit from taking this course.

## Agenda

## Day 1

| Module | 1 | Introduction to Creo Simulate     |
|--------|---|-----------------------------------|
| Module | 2 | Theoretical Foundations           |
| Module | 3 | Simulation Models                 |
| Module | 4 | Materials and Material Properties |
| Module | 5 | Structural Constraints            |
| Module | 6 | Structural Loads                  |

## Day 2

| Module | 7  | Meshing                            |
|--------|----|------------------------------------|
| Module | 8  | Convergence                        |
| Module | 9  | Structural Analysis                |
| Module | 10 | Introduction to Results Evaluation |

## Day 3

| Module | 11 | Refining the Design   |
|--------|----|-----------------------|
| Module | 12 | Basic Model Debugging |
| Module | 13 | Singularities         |

## Day 4

| Module | 14 | Analyzing Assemblies |
|--------|----|----------------------|
| Module | 15 | Shells               |
| Module | 16 | Idealizations        |

| Module | 17 | Thermal Analysis  |
|--------|----|-------------------|
| Module | 18 | Advanced Analysis |
| Module | 19 | Project           |

### **Detailing using Creo Parametric 3.0**

#### **Overview**

Course Code

Course Length

TRN-4505-T 3 Days

In this course, you will learn how to quickly create detailed drawings using information captured within 3-D design models. You will also learn how to create drawings, how to detail drawings, and how to take advantage of the parametric and associative nature of Creo Parametric 3.0 when configuring drawings. After completing this course, you will be able to create production drawings suitable for manufacturing.

At the end of each module, you will complete a set of review questions to reinforce critical topics from that module. At the end of the course, you will complete a course assessment in Pro/FICIENCY intended to evaluate your understanding of the course as a whole.

- Understand the drawing development process
- Create new drawings using formats and drawing templates
- · Create different types of views in drawings
- Create dimensions and notes
- Control display options using layers
- Apply dimensional and geometric tolerances in drawings
- Add draft geometry and symbols to drawings
- Use layers in drawings to control the display of views and detail items
- Create drawing tables and a bill of materials
- · Create drawing formats
- Configure the drawing environment
- Manage large drawings

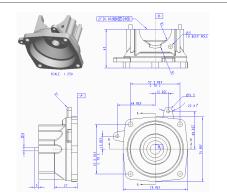

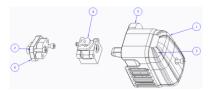

#### **Prerequisites**

• Introduction to Creo Parametric 3.0

#### Audience

• This course is intended for mechanical designers and design engineers. People in related roles will also benefit from taking this course.

## Agenda

## Day 1

| Module | 1 | Introduction to Drawings |
|--------|---|--------------------------|
| Module | 2 | Creating New Drawings    |
| Module | 3 | Creating Drawing Views   |

## Day 2

| Module | 4 | Adding Model Details to Drawings  |
|--------|---|-----------------------------------|
| Module | 5 | Adding Notes to Drawings          |
| Module | 6 | Adding Tolerance Information      |
| Module | 7 | Adding Draft Geometry and Symbols |
|        |   |                                   |

| Module | 8  | Using Layers in Drawings              |
|--------|----|---------------------------------------|
| Module | 9  | Creating and Using Tables in Drawings |
| Module | 10 | Using Report Information in Drawings  |
| Module | 11 | Creating Drawing Formats              |
| Module | 12 | Configuring the Drawing Environment   |
| Module | 13 | Managing Large Drawings               |

## **Surfacing using Creo Parametric 3.0**

#### **Overview**

Course Code

TRN-4506-T

Course Length

3 Days

In this course, you will learn how to use various techniques to create complex surfaces with tangent and curvature continuities. You will also learn how manipulate surfaces using editing tools, and analyze surfaces for quality and desired characteristics. In addition, you will learn how to create solid features using the surfaces as references. After completing this course, you will be well prepared to create complex shaped models using surfaces in Creo Parametric.

At the end of each module, you will complete a set of review questions to reinforce critical topics from that module. At the end of the course, you will complete a course assessment in Pro/FICIENCY intended to evaluate your understanding of the course as a whole.

- · Describe surface modeling and its terminology
- Learn advanced selection techniques
- Create advanced datum features
- Use advanced sketching techniques
- · Learn basic surfacing tools
- Create various boundary surfaces
- Create variable section sweep surfaces
- Create helical sweep surfaces
- Create swept blend surfaces
- Utilize surface analysis tools
- Extend and trim surfaces
- Manipulate surfaces
- · Create and edit solid models using surface quilts
- · Utilize the master model technique

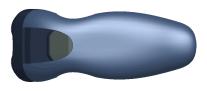

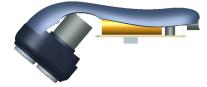

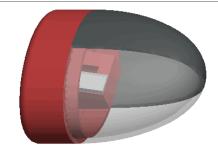

#### **Prerequisites**

• Introduction to Creo Parametric 3.0

#### Audience

• This course is intended for mechanical designers, design engineers, industrial designers, and related roles

## Agenda

## Day 1

| Module | 1 | Surface Modeling Overview |
|--------|---|---------------------------|
| Module | 2 | Advanced Selection        |
| Module | 3 | Advanced Datum Features   |
| Module | 4 | Advanced Sketching        |
| Module | 5 | Basic Surfacing Tools     |
| Module | 6 | Boundary Blend Surfaces   |

## Day 2

| Module | 7  | Sweep Surfaces with Variable Sections |
|--------|----|---------------------------------------|
| Module | 8  | Helical Sweeps                        |
| Module | 9  | Swept Blends                          |
| Module | 10 | Analyzing Surface Curvature           |
| Module | 11 | Additional Surface Analysis Tools     |

| Module | 12 | Extending and Trimming Surfaces          |
|--------|----|------------------------------------------|
| Module | 13 | Manipulating Surfaces                    |
| Module | 14 | Creating and Editing Solids using Quilts |
| Module | 15 | Master Model Technique                   |
| Module | 16 | Project                                  |

## **Sheetmetal using Creo Parametric 3.0**

#### **Overview**

Course Code

TRN-4507-T

Course Length

2 Days

In this course, you will learn how to create sheetmetal parts in Creo Parametric. The course builds upon the basic lessons you learned in Introduction to Creo Parametric 3.0 and serves as the second stage of learning. In this course, you will learn how to design sheetmetal parts and assemblies, including sheetmetal production drawings. All the functions needed to create sheetmetal parts, drawings, and assemblies are covered. Upon completion of this course, you will be able to create sheetmetal design models, create the flat state of the model, and document both in production drawings.

At the end of each module, you will complete a set of review questions to reinforce critical topics from that module. At the end of the course, you will complete a course assessment in Pro/FICIENCY intended to evaluate your understanding of the course as a whole.

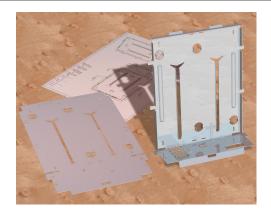

- Create, convert, and display the sheetmetal model
- Use methods of developed length calculation
- Use primary and secondary wall features, as well as partial walls
- Use bend relief
- Use unbend and bend back features
- Apply sheetmetal bend features
- · Use flat patterns
- Create sheetmetal cuts
- Create forms
- Use notch and punch features
- Utilize the sheetmetal environment setup, sheetmetal design information tools, and sheetmetal design rules
- Detail sheetmetal designs

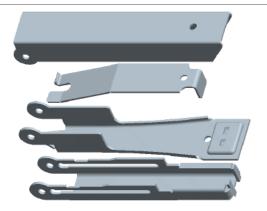

#### **Prerequisites**

• Introduction to Creo Parametric 3.0

#### Audience

• This course is intended for design engineers, mechanical designers, and industrial designers. People in related roles can also benefit from taking this course.

## Agenda

## Day 1

| Module | 1 | Introduction to the Creo Parametric Sheetmetal Design Process |
|--------|---|---------------------------------------------------------------|
| Module | 2 | Sheetmetal Model Fundamentals                                 |
| Module | 3 | Creating Primary Sheetmetal Wall Features                     |
| Module | 4 | Creating Secondary Sheetmetal Wall Features                   |
|        |   |                                                               |

| Module | 5  | Bending and Unbending Sheetmetal Models |
|--------|----|-----------------------------------------|
| Module | 6  | Sheetmetal Form Features                |
| Module | 7  | Modifying Sheetmetal Models             |
| Module | 8  | Sheetmetal Setup and Tools              |
| Module | 9  | Detailing Sheetmetal Designs            |
| Module | 10 | Design Project                          |

## Milling using Creo Parametric 3.0

#### **Overview**

Course Code

TRN-4508-T

Course Length

5 Days

In this course, you will learn how to machine products using Creo Parametric manufacturing tools. This course covers creating tool paths for three axis milling machines. During the course, you will learn how to complete each phase of the manufacturing process. You will start by creating manufacturing models and configuring the manufacturing environment. This will include configuring tools, fixtures, and machining operations. You will then learn how to create milling sequences, holemaking sequences, and post-process cutter location (CL) data to create machine code. After completing the course, you will be able to create numerical control (NC) programs for milling machines and post-process cutter location (CL) data to create machine specific code.

At the end of each module, you will complete a set of review questions to reinforce critical topics from that module. At the end of the course, you will complete a course assessment in Pro/FICIENCY intended to evaluate your understanding of the course as a whole.

- Understand the manufacturing process
- Create and configure manufacturing models
- · Configure the manufacturing environment
- Create and modify milling sequences
- · Create and modify holemaking sequences
- Use the process manager to create NC sequences
- Post-process cutter location (CL) data

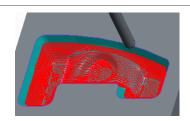

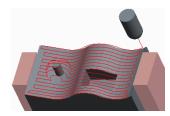

#### Prerequisites

• Introduction to Creo Parametric – Fundamentals (Web Based Training) or equivalent experience

#### Audience

• This course is intended for manufacturing engineers and NC machinists

## Agenda

## Day 1

| Module | 1 | Introduction to Manufacturing          |
|--------|---|----------------------------------------|
| Module | 2 | Creating Manufacturing Models          |
| Module | 3 | Configuring Operations                 |
| Module | 4 | Using Reference Models                 |
| Module | 5 | Using Workpiece Models                 |
| Module | 6 | Creating and Using NC Model Assemblies |
| Module | 7 | Creating and Configuring a Work Center |

## Day 2

| Module | 8  | Creating and Configuring Tools      |
|--------|----|-------------------------------------|
| Module | 9  | Using Template Manufacturing Models |
| Module | 10 | Using Manufacturing Parameters      |
| Module | 11 | Creating Face Milling Sequences     |
|        |    |                                     |

### Day 3

| Module | 12 | Creating Volume Milling Sequences                        |
|--------|----|----------------------------------------------------------|
| Module | 13 | Creating Profile Milling Sequences                       |
| Module | 14 | Creating Straight Cut Surface Milling Sequences          |
| Module | 15 | Creating From Surface Isolines Surface Milling Sequences |
|        |    |                                                          |

### Day 4

| Module | 16 | Creating Cut Line Surface Milling Sequences |
|--------|----|---------------------------------------------|
| Module | 17 | Advanced Surface Milling Options            |
| Module | 18 | Creating Roughing and Re-roughing Sequences |
| Module | 19 | Creating Finishing Sequences                |

| Module | 20 | Creating Trajectory Milling Sequences |
|--------|----|---------------------------------------|
| Module | 21 | Creating Holemaking Sequences         |
| Module | 22 | Creating Engraving Sequences          |

Module 23 Using the Process Manager

Module 24 Creating and Post-Processing CL Data Files

### **Introduction to Creo Direct 3.0**

#### **Overview**

Course Code

TRN-4510-T

1 Day

Course Length

In this course, you will learn direct modeling using Creo Direct 3.0. You will become familiar with Creo Direct's interface and approach to direct modeling, including how to quickly create sketches with precision, transform sketches into 3-D shapes, and directly manipulate existing geometry with ease. You will also learn how to assemble and reposition components in an assembly, as well as use existing geometry

At the end of each module, you will complete a set of review questions to reinforce critical topics from that module. At the end of the course, you will complete a course assessment in Pro/FICIENCY intended to evaluate your understanding of the course as a whole.

in an assembly to create part geometry.

- Understand the Direct Modeling approach to creating geometry
- Sketch precise 2-D geometry without constraints
- Create 3-D shapes from the 2-D geometry by extruding, revolving, and sweeping sketches and sketch regions
- · Create datum axes and datum planes
- Create engineering geometry, including holes, rounds, chamfers, draft, and shells
- Pattern geometry in one and two directions
- Use measure tools and create part and assembly cross-sections
- Rapidly select and directly modify 3-D shapes in your models
- Understand the direct approach to creating assemblies
- Edit component position in an assembly
- Create new components and design components in the context of an assembly

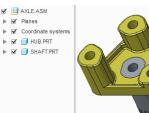

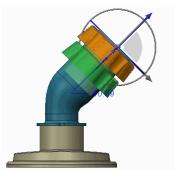

#### **Prerequisites**

• Introduction to Creo Parametric or equivalent experience

#### **Audience**

• This course is intended for design engineers, mechanical designers, and industrial designers. People in related roles will also benefit from taking this course.

# Agenda

| Module | 1 | Introduction to Creo Direct   |
|--------|---|-------------------------------|
| Module | 2 | Creating Sketches in 2-D Mode |
| Module | 3 | Creating Geometry Shapes      |
| Module | 4 | Creating Datums               |
| Module | 5 | Creating Engineering Geometry |
| Module | 6 | Measurements and Sections     |
| Module | 7 | Editing 3-D Geometry          |
| Module | 8 | Working with Assemblies       |

## Flexible Modeling using Creo Parametric 3.0

#### Overview

Course Code

TRN-4511-T

Course Length

1 Day

In this course, you will learn how to use Flexible Modeling tools to edit existing geometry on parametric models. The Flexible Modeling process typically involves initially selecting model surfaces, then refining the selected surface set using smart selection tools, and finally modifying the selected geometry by applying transformation tools, patterning tools, or symmetry tools.

At the end of each module, you will complete a set of review questions to reinforce critical topics from that module. At the end of the course, you will complete a course assessment in Pro/FICIENCY intended to evaluate your understanding of the course as a whole.

- Understand Flexible Modeling basics
- Apply shape surface selection
- Perform flexible move operations on geometry
- Perform flexible transform operations on geometry
- Use the various transform options
- Attach and remove geometry
- Understand and recognize how the system handles rounds and chamfers
- Create and recognize patterns and symmetry, and propagate changes

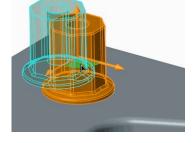

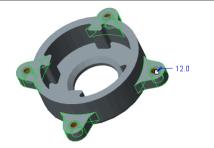

#### **Prerequisites**

• Introduction to Creo Parametric 3.0 or equivalent experience

#### **Audience**

• This course is intended for design engineers, mechanical designers, and industrial designers. People in related roles will also benefit from taking this course.

# Agenda

# Day 1

| Module | 1 | Introduction to Flexible Modeling |
|--------|---|-----------------------------------|
| Module | 2 | Shape Surface Selection           |
| Module | 3 | Flexible Move                     |
| Module | 4 | Flexible Transforms               |
| Module | 5 | Transform Options                 |
| Module | 6 | Attaching and Removing Geometry   |
| Module | 7 | Rounds and Chamfers               |
| Module | 8 | Patterns and Symmetry             |

## Introduction to Creo Layout 3.0

#### **Overview**

Course Code

TRN-4512-T

1 Day

Course Length

In this course, you will learn about Layout, a Creo module that is used for creating unconstrained 2-D designs that can be leveraged in 3-D models. You will investigate the concepts behind Creo Layout, a typical workflow, and the user interface. You will also learn how Layout utilizes precision panels and sketching guides to intelligently sketch a variety of 2-D geometry, as well as learn how to manipulate, organize, and import layout geometry. Finally, you will learn how to leverage 2-D Layout designs in 3-D models.

At the end of each module, you will complete a set of review questions to reinforce critical topics from that module. At the end of the course, you will complete a course assessment in Pro/FICIENCY intended to evaluate your understanding of the course as a whole.

# Image: States Image: States<

- Understand Layout sketching methodology
- Sketch Layout geometry
- Manipulate Layout geometry
- Organize Layout geometry
- Import Layout geometry
- Annotate Layouts
- Utilize Layouts in 3-D models

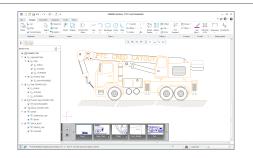

• Introduction to Creo Parametric 3.0 (optional)

#### **Audience**

• This course is intended for design engineers, mechanical designers, and industrial designers. People in related roles will also benefit from taking this course.

# Agenda

# Day 1

| Module | 1 | Introduction to Layout          |
|--------|---|---------------------------------|
| Module | 2 | Layout Sketching Methodology    |
| Module | 3 | Sketching Layout Geometry       |
| Module | 4 | Manipulating Layout Geometry    |
| Module | 5 | Organizing Layout Geometry      |
| Module | 6 | Importing Layout Geometry       |
| Module | 7 | Annotating Layouts              |
| Module | 8 | Utilizing Layouts in 3-D Models |

# **PTC<sup>®</sup> University**

# Introduction to Creo Options Modeler 3.0

#### **Overview**

Course Code

TRN-4513-T

Course Length

1 Day

In this course, you will learn how to use Creo Options Modeler to create configurable assemblies. You will begin by exploring a completed configurable assembly that has multiple variations created. You will then learn how to establish interchangeability between components, and how to create and assemble configurable products, configurable modules, and module variants. Then, you will become familiar with the creation of options and choices, which will enable you to explore usage of the Variant Builder to configure assembly variants. Finally, you learn how to leverage an existing design assembly and develop a configurable product assembly containing multiple design variations.

At the end of each module, you will complete a set of review questions to reinforce critical topics from that module. At the end of the course, you will complete a course assessment in Pro/FICIENCY intended to evaluate your understanding of the course as a whole.

- Understand and use Creo Options Modeler
- Create interchange assemblies
- Create configurable modules and products
- Define options and choices
- Utilize configurable assemblies
- Understand how to manage large Options
  Modeler assemblies with and without Windchill

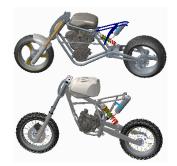

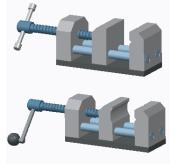

- Introduction to Creo Parametric 3.0
- Advanced Assembly Design using Creo Parametric 3.0

#### Audience

• This course is intended for design engineers, mechanical designers, and industrial designers. People in related roles will also benefit from taking this course.

# Agenda

# Day 1

| Module | 1 | Introduction to Creo Options Modeler                         |
|--------|---|--------------------------------------------------------------|
| Module | 2 | Creating Interchange Assemblies                              |
| Module | 3 | Creating Configurable Modules and Products                   |
| Module | 4 | Defining Options and Choices                                 |
| Module | 5 | Utilizing Configurable Assemblies                            |
| Module | 6 | The Options Modeler with Very Large Assemblies and Windchill |
| Module | 7 | Project                                                      |

# Piping using Creo Parametric 3.0 Overview

Course Code

TRN-4516-T

Course Length

3 Days

In this course, you will learn how to manually create (non-specification-driven) mechanical piping designs using Creo Parametric 3.0. This includes learning how to configure pipelines, route pipelines, and insert pipe fittings such as valves and reducers. You will also learn how to create specification-driven industrial piping designs using Creo Parametric 3.0. This includes learning how to use schematic diagrams created with Creo Schematics to drive 3-D industrial piping designs created within Creo Parametric 3.0. Finally, you learn how to document piping designs by creating drawings that include BOM tables, pipe bend tables, and engineering information, as well as how to export ISOGEN format files for creating pipeline, spool, and systems isometric drawings.

At the end of each module, you will complete a set of review questions to reinforce critical topics from that module. At the end of the course, you will complete a course assessment in Pro/FICIENCY intended to evaluate your understanding of the course as a whole.

- Understand the manual piping design process
- Understand the specification-driven piping design process
- Create piping assembly structures
- Configure and route pipelines
- Move and modify pipelines
- · Create pipe solids and fabricate pipes
- · Configure and insert fittings
- Create piping report information
- Create piping drawings
- · Configure a piping specification database
- Configure project specific data files
- Create specification-driven pipelines
- Create schematic driven pipelines

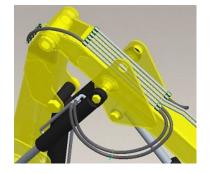

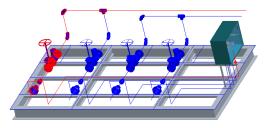

Introduction to Creo Parametric 3.0 or equivalent experience

#### **Audience**

• This course is intended for engineers who are involved in the 3-D routing of mechanical piping systems and industrial piping systems. People in related roles will also benefit from taking this course.

# Agenda

# Day 1

| Module | 1 | Introduction to Piping              |
|--------|---|-------------------------------------|
| Module | 2 | Creating Piping Assembly Structures |
| Module | 3 | Configuring and Routing Pipelines   |
| Module | 4 | Moving and Modifying Pipelines      |
| Module | 5 | Configuring and Inserting Fittings  |
| Day 2  |   |                                     |

| Module | 6  | Creating Solid Pipeline Models                |
|--------|----|-----------------------------------------------|
| Module | 7  | Gathering Piping Information                  |
| Module | 8  | Creating Piping Drawings                      |
| Module | 9  | Specification Database Overview               |
| Module | 10 | Setting Up Specification Databases – Piping   |
| Module | 11 | Setting Up Specification Databases – Fittings |
| Day 3  |    |                                               |

| Module | 12 | General Master Catalog Files                                    |
|--------|----|-----------------------------------------------------------------|
| Module | 13 | Configuring Project-Specific Data Files                         |
| Module | 14 | Specification-Driven Routing and Inserting Fittings             |
| Module | 15 | Using Creo Schematics Process and Instrumentation Diagrams Data |
| Module | 16 | Schematic Driven Pipeline Modeling                              |
| Module | 17 | Using ISOGEN PCF Data                                           |

# **PTC<sup>®</sup> University**

## **Behavioral Modeling Using Creo Parametric 3.0**

#### **Overview**

Course Code

TRN-4520-T

Course Length

1 Day

This course is designed for experienced users who want to add additional features to meet or exceed the design specifications of their products.

In this course, you will learn advanced analysis skills unrelated to structural or thermal analysis. You will learn how to analyze your models and create analysis features that can enforce your design intent. You will also learn how to create sensitivity and feasibility studies that help you determine how to reach your design goals. Furthermore, you will learn how to create optimization design studies that enable you to configure the dimensions and parameters that Creo Parametric can change to meet your design specifications. After completing this course, you will be prepared to work on critical component designs using Creo Parametric Behavioral Modeling.

At the end of each module, you will complete a set of review questions to reinforce critical topics from that module. At the end of the course, you will complete a course assessment in Pro/FICIENCY intended to evaluate your understanding of the course as a whole.

- Apply the behavioral modeling process and concepts to your designs
- · Create measurement analysis features
- Create relation, motion, Creo Simulate, and MS Excel analysis features
- Create user-defined analysis features
- · Conduct sensitivity analyses
- Conduct feasibility and optimization studies

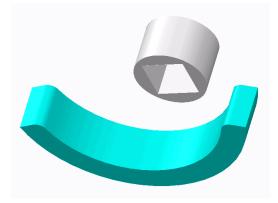

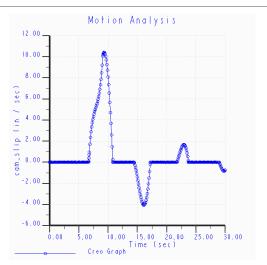

- Introduction to Creo Parametric or equivalent experience
- Experience with MS Excel, Mechanism Design, Creo Simulate, and Creo Mechanism Dynamics Extension is useful but not required

#### Audience

• This course is intended for product designers and engineers. People in related roles will also benefit from taking this course.

# Agenda

# Day 1

| Module | 1 | Introduction to the Behavioral Modeling Process                   |
|--------|---|-------------------------------------------------------------------|
| Module | 2 | Creating Measurement Features on Creo Parametric Models           |
| Module | 3 | Creating Model Property Features on Creo Parametric Models        |
| Module | 4 | Creating Analysis Features on Creo Parametric Models              |
| Module | 5 | Creating User-Defined Analysis Features on Creo Parametric Models |
| Module | 6 | Conducting Design Studies and Optimizing Models                   |
| Module | 7 | Project                                                           |

# **PTC<sup>•</sup> University**

# Web Based Curriculum Guide

- Update to Creo Parametric 3.0 from Creo Parametric 2.0
- Introduction to Creo Parametric 3.0 Fundamentals
- Introduction to Creo Parametric 3.0 Productivity Tools
- Advanced Modeling using Creo Parametric 3.0
- Advanced Assembly Design using Creo Parametric 3.0
- Introduction to Creo Simulate 3.0
- Detailing using Creo Parametric 3.0
- Surfacing using Creo Parametric 3.0
- Sheetmetal using Creo Parametric 3.0
- Behavioral Modeling Using Creo Parametric 3.0

# Update to Creo Parametric 3.0 from Creo Parametric 2.0 Overview

Course Code

WBT-4500-0

Course Length

8 Hours

In this course, you will learn how to utilize the variety of functionality enhancements in Creo Parametric 3.0. You will be introduced to user interface appearance enhancements such as the active window and right-click menu enhancements. You will examine the Part Modeling enhancements to features such as Draft, Pattern, UDF, Rounds, and Spinal Bend. You will experiment with the new Edit References dialog box on part models and study the surfacing enhancements to surface copy, flatten guilt, boundary blends, and the new connection analysis tool. Freestyle surfacing enhancements to the Join tool and aligning to geometry will also be covered. You will also learn about Flexible Modeling enhancements to tangency propagation, flexible patterns, round/chamfer recognition, and the flexible move tool. You will investigate the new Assembly capabilities such as the built-in hardware library and the Intelligent Fastener extension, as well as enhanced Assembly functionality such as heterogeneous (multi-CAD) assembly and the Design Exploration extension. You will examine the new Dimension and Note functionality for 2-D drawings and review various detailing enhancements. Finally, you will learn to use the many updated tools in Sheetmetal mode such as Die Forms, Bend Relief, and Rip, as well as the enhancement for bending in multiple planes.

At the end of each module, you will complete a set of review questions to reinforce critical topics from that module. At the end of the course, you will complete a course assessment in Pro/FICIENCY intended to evaluate your understanding of the course as a whole.

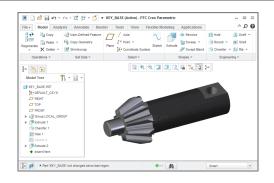

# **PTC<sup>®</sup> University**

#### **Course Objectives**

- Use the Interface enhancements in Creo Parametric 3.0
- Use the Part Modeling enhancements in Creo Parametric 3.0
- Use the Surfacing enhancements in Creo Parametric 3.0
- Use the Flexible Modeling enhancements in Creo Parametric 3.0
- Use the Intelligent Fastener extension in Creo Parametric 3.0
- Use the Design Exploration extension in Creo Parametric 3.0
- Use the Drawing enhancements in Creo Parametric 3.0
- Use the Sheetmetal enhancements in Creo Parametric 3.0

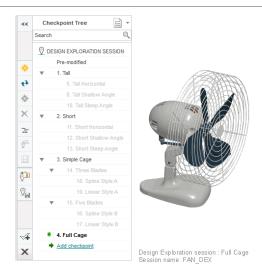

#### **Prerequisites**

• Introduction to Creo Parametric 2.0, or equivalent experience with Creo Parametric 2.0

#### **Audience**

• This course is intended for design engineers, mechanical designers, and industrial designers. People in related roles will also benefit from taking this course.

| Module | 1 | Interface Enhancements          |
|--------|---|---------------------------------|
| Module | 2 | Part Modeling Enhancements      |
| Module | 3 | Surfacing Enhancements          |
| Module | 4 | Flexible Modeling Enhancements  |
| Module | 5 | Utilizing Intelligent Fasteners |
| Module | 6 | Utilizing Design Exploration    |
| Module | 7 | Drawing Enhancements            |
| Module | 8 | Sheetmetal Enhancements         |

## Introduction to Creo Parametric 3.0 – Fundamentals

#### **Overview**

Course Code

WBT-4501-A

Course Length

20 Hours

In this course, you will focus on learning core modeling skills. Topics include understanding the interface and basic Creo Parametric concepts, selecting and editing, sketching and sketcher tools, and basic feature creation. This course also includes a comprehensive design project that enables you to practice your new skills by creating realistic parts. After completing this course, you will be well-prepared to work effectively on product design projects using Creo Parametric. You will complete Pro/FICIENCY skills assessment questions for each topic. These questions are used to help reinforce your understanding of the course topics.

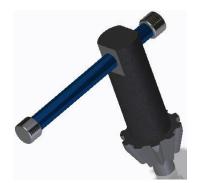

#### **Course Objectives**

- · Learn the basic Creo Parametric modeling process
- Understand Creo Parametric concepts
- · Learn how to use the Creo Parametric interface
- · Select and edit geometry, features, and models
- Sketch geometry and use tools
- Create sketches for features
- · Create datum planes and datum axes
- · Create extrudes, revolves, and profile ribs
- · Utilize internal sketches and embedded datums
- Create sweeps and blends
- Create holes, shells, and drafts
- · Create rounds and chamfers
- · Complete the comprehensive design project

#### Prerequisites

None

#### Audience

• This course is intended for product designers, drafters, industrial/conceptual designers, and routed systems designers. People in related roles will also benefit from taking this course.

| Module | 1  | Introduction to the Creo Parametric Basic Modeling Process |
|--------|----|------------------------------------------------------------|
| Module | 2  | Understanding Creo Parametric Concepts                     |
| Module | 3  | Using the Creo Parametric Interface                        |
| Module | 4  | Selecting Geometry, Features, and Models                   |
| Module | 5  | Editing Geometry, Features, and Models                     |
| Module | 6  | Creating Sketcher Geometry                                 |
| Module | 7  | Using Sketcher Tools                                       |
| Module | 8  | Creating Sketches for Features                             |
| Module | 9  | Creating Datum Features: Planes and Axes                   |
| Module | 10 | Creating Extrudes, Revolves, and Ribs                      |
| Module | 11 | Sketcher Workflow                                          |
| Module | 12 | Creating Sweeps and Blends                                 |
| Module | 13 | Creating Holes, Shells, and Draft                          |
| Module | 14 | Creating Rounds and Chamfers                               |
| Module | 15 | Project I                                                  |
| Module | 16 | Appendix                                                   |

# Introduction to Creo Parametric 3.0 – Productivity Tools

#### **Overview**

WBT-4501-B

Course Length

Course Code

20 Hours

In this course, you will focus on learning advanced modeling skills. Topics include patterning; measuring and inspecting models; group, copy, and mirror tools; assembly creation; explode states and explode line creation; drawing creation; using layers; investigating parent/child relationships; capturing design intent; and resolving failures and seeking help. This course also includes a comprehensive design project that enables you to practice your new skills by creating realistic parts, assemblies, and drawings. After completing this course, you will be well prepared to work effectively on product design projects using Creo Parametric.

You will complete Pro/FICIENCY skills assessment questions for each topic. These questions are used to help reinforce your understanding of the course topics.

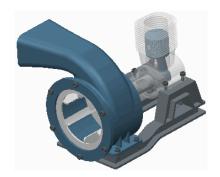

#### **Course Objectives**

- Group, copy, and mirror items
- Create patterns
- Measure and inspect models
- Assemble with constraints
- Assemble with connections
- Explode assemblies
- Lay out drawings and create views
- · Create drawing annotations
- Use layers
- Investigate parent/child relationships
- Capture and manage design intent
- · Resolve failures and seek help
- · Complete the comprehensive design project

#### **Prerequisites**

• Introduction to Creo Parametric - Fundamentals

#### Audience

• This course is intended for product designers, drafters, industrial/conceptual designers, and routed systems designers. People in related roles will also benefit from taking this course.

| Module | 1  | Group, Copy, and Mirror Tools            |
|--------|----|------------------------------------------|
| Module | 2  | Creating Patterns                        |
| Module | 3  | Measuring and Inspecting Models          |
| Module | 4  | Assembling with Constraints              |
| Module | 5  | Assembling with Connections              |
| Module | 6  | Exploding Assemblies                     |
| Module | 7  | Drawing Layout and Views                 |
| Module | 8  | Creating Drawing Annotations             |
| Module | 9  | Using Layers                             |
| Module | 10 | Investigating Parent/Child Relationships |
| Module | 11 | Capturing and Managing Design Intent     |
| Module | 12 | Resolving Failures and Seeking Help      |
| Module | 13 | Project II                               |
| Module | 14 | Appendix                                 |

## Advanced Modeling using Creo Parametric 3.0 Overview

Course Code

WBT-4502-0

Course Length

24 Hours

The Advanced Modeling using Creo Parametric 3.0 training course teaches you how to use advanced part modeling techniques to improve your product designs. In this course, you will learn how to create and modify design models using advanced sketching techniques and feature creation tools. You will also learn how to reuse existing design geometry when creating new design models. After completing this course, you will be well prepared to work efficiently with complex product designs using Creo Parametric 3.0.

At the end of each module, you will complete a set of review questions to reinforce critical topics from that module. At the end of the course, you will complete a course assessment in Pro/FICIENCY intended to evaluate your understanding of the course as a whole.

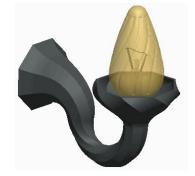

- · Learn advanced selection techniques
- Create advanced datum features
- Use advanced sketching techniques
- Create advanced holes
- Create advanced drafts and ribs
- Create advanced shells
- · Create advanced rounds and chamfers
- Use relations and parameters
- Create advanced blends
- Create sweeps with variable sections
- Create helical sweeps
- · Create swept blends
- Learn advanced layer techniques
- Learn advanced reference management techniques
- Create family tables
- Reuse features
- Learn advanced copy techniques
- Create advanced patterns

• Introduction to Creo Parametric 3.0

#### Audience

• This course is intended for mechanical designers, design engineers. People in related roles will also benefit from taking this course.

| Module | 1  | Advanced Selection            |
|--------|----|-------------------------------|
| Module | 2  | Advanced Datum Features       |
| Module | 3  | Advanced Sketching            |
| Module | 4  | Advanced Hole Creation        |
| Module | 5  | Advanced Drafts and Ribs      |
| Module | 6  | Advanced Shells               |
| Module | 7  | Advanced Rounds and Chamfers  |
| Module | 8  | Relations and Parameters      |
| Module | 9  | Advanced Blends               |
| Module | 10 | Sweeps with Variable Sections |
| Module | 11 | Helical Sweeps                |
| Module | 12 | Swept Blends                  |
| Module | 13 | Advanced Layers               |
| Module | 14 | Advanced Reference Management |
| Module | 15 | Family Tables                 |
| Module | 16 | Reusing Features              |
| Module | 17 | Advanced Copy                 |
| Module | 18 | Advanced Patterns             |
|        |    |                               |

# Advanced Assembly Design using Creo Parametric 3.0 Overview

Course Code

WBT-4503-0

Course Length

24 Hours

In this course, you will learn how to use Creo Parametric 3.0 to create and manage complex assemblies. You will learn how to use advanced assembly tools that enable you to add and maintain designs, increase your efficiency, and increase system performance when working with large assemblies. In addition, you will learn the basics of using and creating predefined assembly structures and skeletons, which are both valuable tools typically used in a top-down design process. The course also includes an assembly design project that enables you to practice your new skills by performing various design tasks in an assembly model.

At the end of each module, you will complete a set of review questions to reinforce critical topics from that module. At the end of the course, you will complete a course assessment in Pro/FICIENCY intended to evaluate your understanding of the course as a whole.

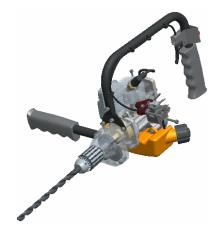

- Use advanced component selection
- Use advanced assembly constraints
- Create and use component interfaces
- Utilize intelligent fasteners
- Create and use flexible components
- Restructure and mirror assemblies
- Use assembly features and shrinkwrap
- Replace components in an assembly
- Understand the basics of simplified reps
- Create cross-sections, display styles, and combined views
- Substitute components by reps, envelopes, and simplified reps
- Understand advanced simplified rep functionality
- Create and use assembly structure and skeletons
- Utilize design exploration

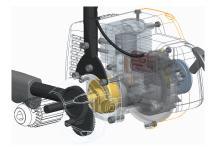

- Introduction to Creo Parametric 3.0
- Update to Creo Parametric 3.0 from Creo Parametric 2.0

#### Audience

• This course is intended for design engineers and mechanical designers. People in related roles will also benefit from taking this course.

| Module | 1  | Advanced Component Selection                                               |
|--------|----|----------------------------------------------------------------------------|
| Module | 2  | Using Advanced Assembly Constraints                                        |
| Module | 3  | Creating and Using Component Interfaces                                    |
| Module | 4  | Utilizing Intelligent Fasteners                                            |
| Module | 5  | Creating and Using Flexible Components                                     |
| Module | 6  | Restructuring and Mirroring Assemblies                                     |
| Module | 7  | Using Assembly Features and Shrinkwrap                                     |
| Module | 8  | Replacing Components in an Assembly                                        |
| Module | 9  | Understanding the Basics of Simplified Reps                                |
| Module | 10 | Creating Cross-Sections, Display Styles, Layer States, and Combined Views  |
| Module | 11 | Substituting Components using User Defined, Envelopes, and Simplified Reps |
| Module | 12 | Understanding Advanced Simplified Rep Functionality                        |
| Module | 13 | Creating and Using Assembly Structure and Skeletons                        |
| Module | 14 | Utilizing Design Exploration                                               |
| Module | 15 | Project                                                                    |

## Introduction to Creo Simulate 3.0 Overview

Course Code

WBT-4504-0

Course Length

40 Hours

In this course, you will learn how to test, validate, and optimize product designs with the Creo Simulate module. Creo Simulate enables you to simulate structural and thermal loads on product designs. You will complete comprehensive, hands-on lab exercises that simulate realistic analysis and design optimization activities. You will also be introduced to advanced topics such as dynamic analyses, combined mechanical and thermal analyses, and Optimization Studies. After completing the course, you will be able to run engineering analyses and optimizations on your product design models.

At the end of each module, you will complete a set of review questions to reinforce critical topics from that module. At the end of the course, you will complete a course assessment in Pro/FICIENCY intended to evaluate your understanding of the course as a whole.

- Understand the basic Simulate analysis process
- · Understand theory and simulate model topics
- Explore results
- Explore materials and material properties
- Understand and use Simulate idealizations
- Understand and use structural loads
- Understand and use structural constraints
- Run structural analyses
- Understand convergence
- Analyze assemblies with Simulate
- Complete design and sensitivity studies
- · Run optimization studies
- Understand the basics of Thermal analysis

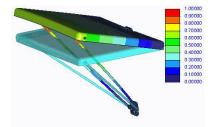

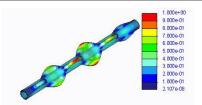

• Three months of Pro/ENGINEER Wildfire 5.0 or Creo Parametric experience

#### Audience

• This course is intended for design engineers and mechanical designers. People in related roles will also benefit from taking this course.

# PTC<sup>®</sup> University

| Module | 1  | Introduction to Creo Simulate      |
|--------|----|------------------------------------|
| Module | 2  | Theoretical Foundations            |
| Module | 3  | Simulation Models                  |
| Module | 4  | Materials and Material Properties  |
| Module | 5  | Structural Constraints             |
| Module | 6  | Structural Loads                   |
| Module | 7  | Meshing                            |
| Module | 8  | Convergence                        |
| Module | 9  | Structural Analysis                |
| Module | 10 | Introduction to Results Evaluation |
| Module | 11 | Refining the Design                |
| Module | 12 | Basic Model Debugging              |
| Module | 13 | Singularities                      |
| Module | 14 | Analyzing Assemblies               |
| Module | 15 | Shells                             |
| Module | 16 | Idealizations                      |
| Module | 17 | Thermal Analysis                   |
| Module | 18 | Advanced Analysis                  |
| Module | 19 | Project                            |

# Detailing using Creo Parametric 3.0

#### **Overview**

Course Code

WBT-4505-0

Course Length

24 Hours

In this course, you will learn how to quickly create detailed drawings using information captured within 3-D design models. You will also learn how to create drawings, how to detail drawings, and how to take advantage of the parametric and associative nature of Creo Parametric 3.0 when configuring drawings. After completing this course, you will be able to create production drawings suitable for manufacturing.

At the end of each module, you will complete a set of review questions to reinforce critical topics from that module. At the end of the course, you will complete a course assessment in Pro/FICIENCY intended to evaluate your understanding of the course as a whole.

- Understand the drawing development process
- Create new drawings using formats and drawing templates
- Create different types of views in drawings
- Create dimensions and notes
- Control display options using layers
- Apply dimensional and geometric tolerances in drawings
- · Add draft geometry and symbols to drawings
- Use layers in drawings to control the display of views and detail items
- Create drawing tables and a bill of materials
- · Create drawing formats
- Configure the drawing environment
- Manage large drawings

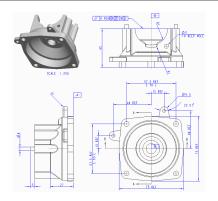

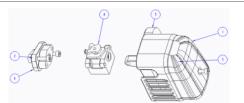

• Introduction to Creo Parametric 3.0

#### Audience

• This course is intended for mechanical designers and design engineers. People in related roles will also benefit from taking this course.

| Module | 1  | Introduction to Drawings              |
|--------|----|---------------------------------------|
| Module | 2  | Creating New Drawings                 |
| Module | 3  | Creating Drawing Views                |
| Module | 4  | Adding Model Details to Drawings      |
| Module | 5  | Adding Notes to Drawings              |
| Module | 6  | Adding Tolerance Information          |
| Module | 7  | Adding Draft Geometry and Symbols     |
| Module | 8  | Using Layers in Drawings              |
| Module | 9  | Creating and Using Tables in Drawings |
| Module | 10 | Using Report Information in Drawings  |
| Module | 11 | Creating Drawing Formats              |
| Module | 12 | Configuring the Drawing Environment   |
| Module | 13 | Managing Large Drawings               |

# Surfacing using Creo Parametric 3.0 Overview

Course Code

WBT-4506-0

Course Length

24 Hours

In this course, you will learn how to use various techniques to create complex surfaces with tangent and curvature continuities. You will also learn how manipulate surfaces using editing tools, and analyze surfaces for quality and desired characteristics. In addition, you will learn how to create solid features using the surfaces as references. After completing this course, you will be well prepared to create complex shaped models using surfaces in Creo Parametric.

At the end of each module, you will complete a set of review questions to reinforce critical topics from that module. At the end of the course, you will complete a course assessment in Pro/FICIENCY intended to evaluate your understanding of the course as a whole.

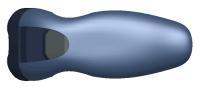

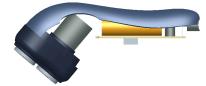

- · Describe surface modeling and its terminology
- Learn advanced selection techniques
- · Create advanced datum features
- Use advanced sketching techniques
- Learn basic surfacing tools
- Create various boundary surfaces
- Create variable section sweep surfaces
- Create helical sweep surfaces
- Create swept blend surfaces
- Utilize surface analysis tools
- Extend and trim surfaces
- Manipulate surfaces
- Create and edit solid models using surface quilts
- · Utilize the master model technique

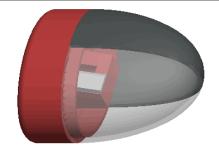

• Introduction to Creo Parametric 3.0

#### Audience

This course is intended for mechanical designers, design engineers, industrial designers, and related roles

| Module | 1  | Surface Modeling Overview                |
|--------|----|------------------------------------------|
| Module | 2  | Advanced Selection                       |
| Module | 3  | Advanced Datum Features                  |
| Module | 4  | Advanced Sketching                       |
| Module | 5  | Basic Surfacing Tools                    |
| Module | 6  | Boundary Blend Surfaces                  |
| Module | 7  | Sweep Surfaces with Variable Sections    |
| Module | 8  | Helical Sweeps                           |
| Module | 9  | Swept Blends                             |
| Module | 10 | Analyzing Surface Curvature              |
| Module | 11 | Additional Surface Analysis Tools        |
| Module | 12 | Extending and Trimming Surfaces          |
| Module | 13 | Manipulating Surfaces                    |
| Module | 14 | Creating and Editing Solids using Quilts |
| Module | 15 | Master Model Technique                   |
| Module | 16 | Project                                  |
|        |    |                                          |

## Sheetmetal using Creo Parametric 3.0 Overview

Course Code

WBT-4507-0

Course Length

16 Hours

In this course, you will learn how to create sheetmetal parts in Creo Parametric. The course builds upon the basic lessons you learned in Introduction to Creo Parametric 3.0 and serves as the second stage of learning. In this course, you will learn how to design sheetmetal parts and assemblies, including sheetmetal production drawings. All the functions needed to create sheetmetal parts, drawings, and assemblies are covered. Upon completion of this course, you will be able to create sheetmetal design models, create the flat state of the model, and document both in production drawings.

At the end of each module, you will complete a set of review questions to reinforce critical topics from that module. At the end of the course, you will complete a course assessment in Pro/FICIENCY intended to evaluate your understanding of the course as a whole.

- Create, convert, and display the sheetmetal model
- Use methods of developed length calculation
- Use primary and secondary wall features, as well as partial walls
- Use bend relief
- Use unbend and bend back features
- Apply sheetmetal bend features
- Use flat patterns
- · Create sheetmetal cuts
- Create forms
- Use notch and punch features
- Utilize the sheetmetal environment setup, sheetmetal design information tools, and sheetmetal design rules
- Detail sheetmetal designs

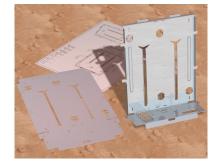

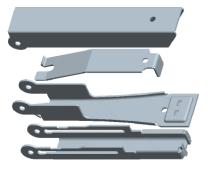

• Introduction to Creo Parametric 3.0

#### **Audience**

• This course is intended for design engineers, mechanical designers, and industrial designers. People in related roles can also benefit from taking this course.

# PTC<sup>®</sup> University

| Module | 1  | Introduction to the Creo Parametric Sheetmetal Design Process |
|--------|----|---------------------------------------------------------------|
| Module | 2  | Sheetmetal Model Fundamentals                                 |
| Module | 3  | Creating Primary Sheetmetal Wall Features                     |
| Module | 4  | Creating Secondary Sheetmetal Wall Features                   |
| Module | 5  | Bending and Unbending Sheetmetal Models                       |
| Module | 6  | Sheetmetal Form Features                                      |
| Module | 7  | Modifying Sheetmetal Models                                   |
| Module | 8  | Sheetmetal Setup and Tools                                    |
| Module | 9  | Detailing Sheetmetal Designs                                  |
| Module | 10 | Design Project                                                |

# Behavioral Modeling Using Creo Parametric 3.0

#### Overview

Course Code

WBT-4520-0

Course Length

8 Hours

This course is designed for experienced users who want to add additional features to meet or exceed the design specifications of their products.

In this course, you will learn advanced analysis skills unrelated to structural or thermal analysis. You will learn how to analyze your models and create analysis features that can enforce your design intent. You will also learn how to create sensitivity and feasibility studies that help you determine how to reach your design goals. Furthermore, you will learn how to create optimization design studies that enable you to configure the dimensions and parameters that Creo Parametric can change to meet your design specifications. After completing this course, you will be prepared to work on critical component designs using Creo Parametric Behavioral Modeling.

At the end of each module, you will complete a set of review questions to reinforce critical topics from that module. At the end of the course, you will complete a course assessment in Pro/FICIENCY intended to evaluate your understanding of the course as a whole.

- Apply the behavioral modeling process and concepts to your designs
- Create measurement analysis features
- Create relation, motion, Creo Simulate, and MS Excel analysis features
- · Create user-defined analysis features
- Conduct sensitivity analyses
- · Conduct feasibility and optimization studies

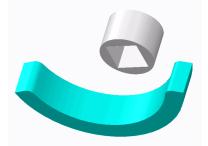

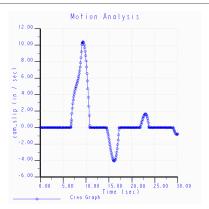

- Introduction to Creo Parametric or equivalent experience
- Experience with MS Excel, Mechanism Design, Creo Simulate, and Creo Mechanism Dynamics Extension is useful but not required

#### **Audience**

• This course is intended for product designers and engineers. People in related roles will also benefit from taking this course.

# PTC<sup>®</sup> University

| Module | 1 | Introduction to the Behavioral Modeling Process                   |
|--------|---|-------------------------------------------------------------------|
| Module | 2 | Creating Measurement Features on Creo Parametric Models           |
| Module | 3 | Creating Model Property Features on Creo Parametric Models        |
| Module | 4 | Creating Analysis Features on Creo Parametric Models              |
| Module | 5 | Creating User-Defined Analysis Features on Creo Parametric Models |
| Module | 6 | Conducting Design Studies and Optimizing Models                   |
| Module | 7 | Project                                                           |